## **Easy Anti Cheat Download Gezginler ^HOT^**

! Keyboard is the one I use with logon details in the Avira program. It works excellent and records all the logon details, including keys pressed. I'm a member of the FF board and a Tech Support person. I think it's safe to say, we're both legit. Click to expand... If that is your only use for it, why do you use Avira? Many viruses don't even know how to delete a logon keylogger. I use it to kill the time as it's a good excuse to have nothing to do for a couple of minutes when I get home. I would put it under my desk to monitor logons as I know there is a rare chance someone will type their password as they log on and leave the room. I'm talking once or twice per month. On some forums, FF/FW has come out with this crack, and is charging for the crack, when the crack was included in the application for free. The crack is available here, and some forum users do not know how to crack a copy that is not cracked by FF/FW. Go to the Crack Thread, and read the Rules and Guidelines. Download the crack, which will bring up the 3-screen crack, with options. To some, the crack means that the crack is cracked by a crack site, and as there are not many cracking sites around anymore, it is like any other cracking site. Any other crack that has been posted, will include instructions on how to crack the copy. I have no problem with a crack as long as the person who cracked it, didn't charge for it. If that is your only use for it, why do you use Avira? Many viruses don't even know how to delete a logon keylogger. I use it to kill the time as it's a good excuse to have nothing to do for a couple of minutes when I get home. I would put it under my desk to monitor logons as I know there is a rare chance someone will type their password as they log on and leave

the room. I'm talking once or twice per month. On some forums, FF/FW has come out with this crack, and is charging for the crack, when the crack was included in the application for free. The crack is available here, and some forum users do not know how to crack a copy that is not cracked by FF/FW. Go to the Crack Thread, and read the Rules and Guidelines. Download the crack, which will bring up the 3-screen crack, with options. To some, the crack means that the crack is cracked by a crack site, and as there are not many cracking sites around anymore, it is like any other cracking site. Any other crack that has been posted, will

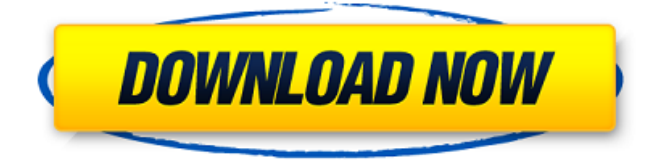

## **Easy Anti Cheat Download Gezginler**

Computer registry entries can create a huge problem if they are not corrected. In normal situations, you will need to install an antivirus. During this process, you might be required to restart your computer. Check for any Easy Anti Cheat errors. When you have located the reported error, you might have to right-click it and choose 'Run As Administrator'. This will clear the problem easily. Bugged Programs can be tricky and incredibly difficult to fix. Here we will take a look at some of the most popular ones and how to fix them. This isn't always true, but when it is, a quick restart will fix it. Sometimes, a number of softwares that you have installed can conflict with each other. During this process, you might need to restart your computer. You might also be required to unplug the hard drive and plug it in again. You might need to turn off the computer for some time too. To clear up your Computer registry permanently, you will need to open up the Windows menu and press on 'Run' on the keyboard. Then, enter the location of your'regedit' folder (usually %systemroot%). Then press the OK button on your keyboard. You will then get a'regedit' folder that will have a.reg file extension. You need to then right-click this.reg file and choose to 'Run as Administrator'. This will allow you to remove the registry entries. Easy Anti Cheat Download. That's it. To resolve the Easy Anti Cheat error, open up the settings and adjust the easyanticheat settings. You will then be able to launch the Easy Anti Cheat and play the game. This is great because you can play without having the game crash. You might notice that you are asked to install a new thing when you update the Fortnite game. Make sure you have selected 'Yes' when asking to install Easy Anti Cheat. Clicking on 'Yes' will help you solve your computer problems. Why does easilyanticheat. Verify Anti Cheat. To clear out the Easy Anti Cheat error, you will have to exit the launcher and launch the game. Click on 'Exit', and then 'Yes'. You will then have to wait around for 5 minutes. If you are asked to install the Anti Cheat again, click on 'Yes'. You will then be informed that the software is installed. When the 595f342e71

> [download 720p Kaam Atma movies in hindi](http://yotop.ru/2022/07/02/download-install-720p-kaam-atma-movies-in-hindi/) [ekdantaya vakratundaya gauri tanaya song download](http://beddinge20.se/?p=8228) [Sudarshana Mantra In Tamil Pdf 69](https://cnccustomrouting.com/sites/default/files/webform/folkbet538.pdf) [Pershkrimi I Nje Imazhi Fotografikzip](https://72bid.com?password-protected=login) [saama terapia de desbloqueo integral pdf 140](https://suchanaonline.com/saama-terapia-de-desbloqueo-integral-pdf-140/)

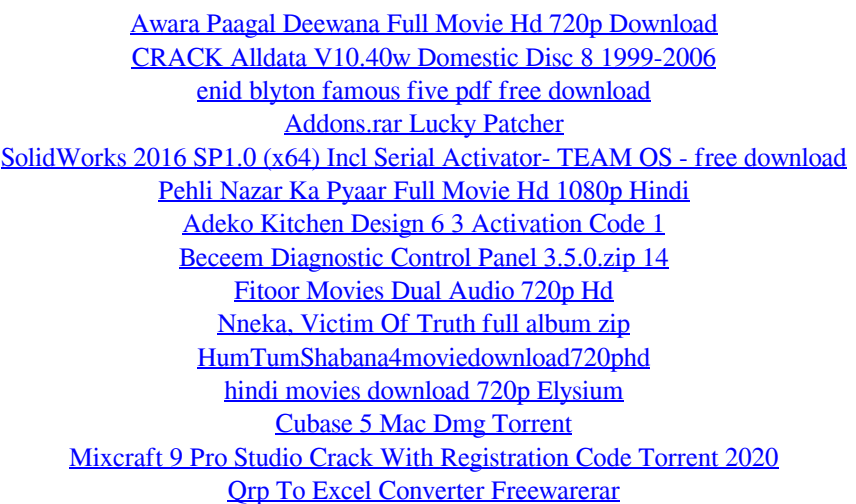